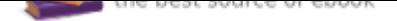

# The book was found

# **Speaking Photoshop Cs6**

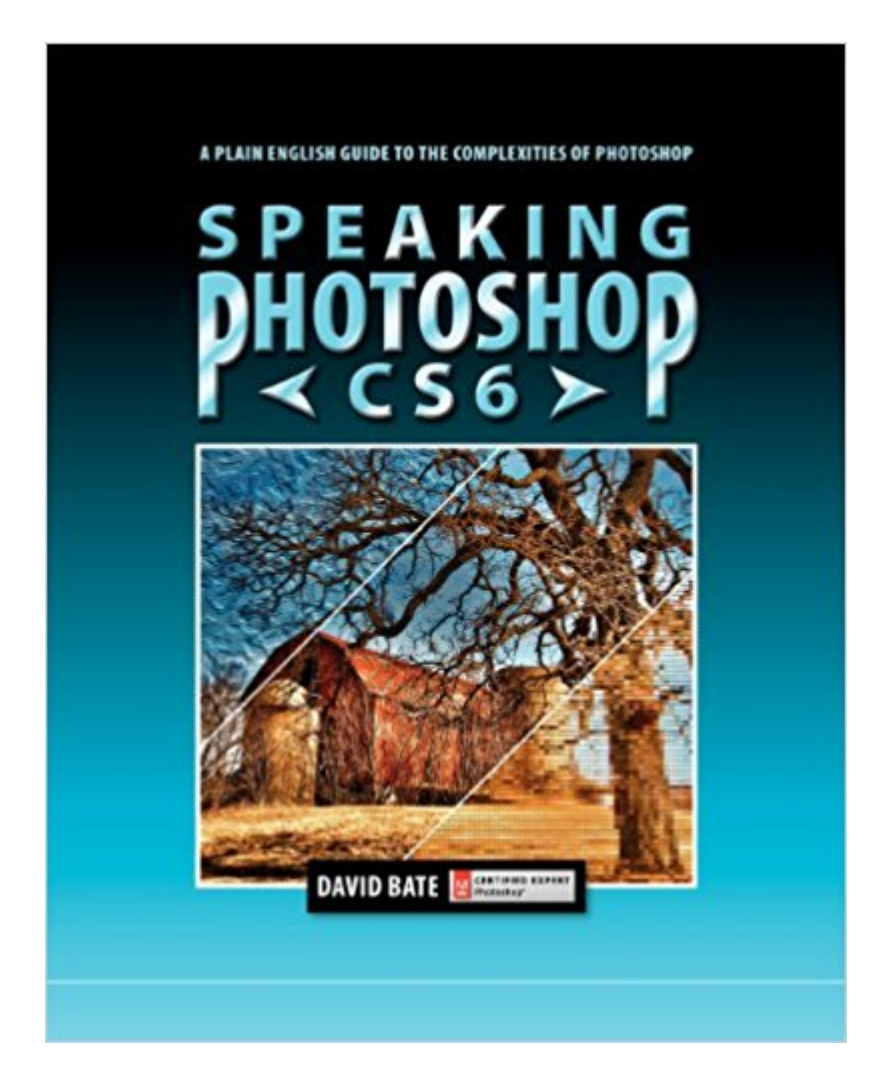

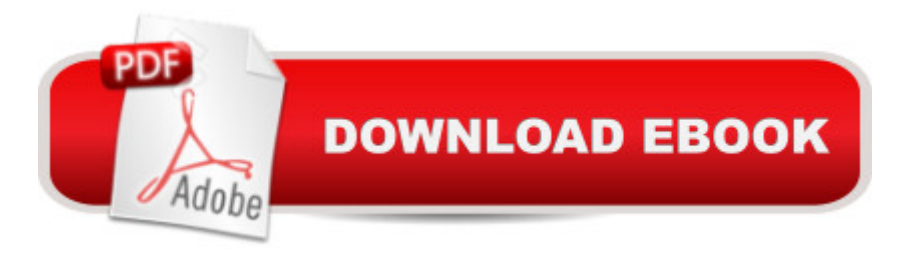

### **Synopsis**

Covers the most powerful features of Photoshop in an easy-to-understand fashion. Chapter topics include: 1. An Overview of Bridge & Photoshop. Introduces the Adobe workspace, its tools and panels. 2. Resizing, Cropping and Transforming. Addresses the differences between image size and canvas size and explains the importance of resolution to image quality. 3. Creating Selections. Provides a comprehensive look at the various methods of selecting part of an image for further editing. 4. Levels, Curves, Shadows/Highlights. Explains the mechanics of histograms, how the various luminosity commands work and why they improve detail in an image. 5. Color Balancing Act. Explains what to look for when color correcting images and what methods to use to improve color. 6. Retouching. Covers gradient backgrounds, specialized brush tips, cloning, healing, removing red eye and brightening teeth. 7. Layers and Layer Effects. Covers layer blending modes, opacity, fill, layer effects, layer masks, clipping masks, and alignment and distribution. 8. Smart Objects, Filters and Vanishing Point. Covers the advantages of using Smart Objects and explores the unlimited possibilities of using Photoshop filters, including Vanishing Point. 9. Distort, Warp and Content Aware. Explains how to distort images using Liquify and Puppet Warp. Also covers Content Aware Fill, Content Aware Scale and Content Aware AMove. 10. Camera Raw, Photomerge and HDR. Explains the powerful features of Camera Raw for adjusting white balance, correcting exposure and more. Also demonstrates how to merge multiple photos into a seamless panorama with Photomerge and how to create a high dynamic range photo using Merge to HDR Pro. 11. Extracting Images: A Hairy Proposition. Covers manual masking techniques and Refine Mask to extract images that contain hair. Includes compositing tips on placing an image into a background with a different white balance or exposure. 12. Photoshopâ ™s Vector Capabilities. Covers vector paths, shapes, strokes and type. Includes tips on how to create paths and edit on-the-fly using the Pen tool. 13. Output for Print & Web. Includes tips on printing to desktop printers, preparing images for four-color or spot-color offset printing, and saving optimized images for the Web.

## **Book Information**

Paperback: 360 pages Publisher: David Bate (September 1, 2012) Language: English ISBN-10: 0988240505 ISBN-13: 978-0988240506

Product Dimensions: 8 x 0.9 x 10 inches Shipping Weight: 2.4 pounds (View shipping rates and policies) Average Customer Review: 4.9 out of 5 stars 11 customer reviews Best Sellers Rank: #1,225,138 in Books (See Top 100 in Books) #115 in $\hat{A}$  Books > Arts & Photography > Photography & Video > Equipment, Techniques & Reference > Color #391 in $\hat{A}$  Books > Computers & Technology > Digital Audio, Video & Photography > Adobe > Adobe Photoshop  $\#2048$  in  $\hat{A}$  Books > Computers & Technology > Programming > Graphics & Multimedia

#### **Customer Reviews**

I am happy for this to be my first review of an -delivered product. I had played around with Photoshop and wanted to learn more. I enrolled in a graphics training class offered by our county's adult education facility. Two weeks before the course was to begin, I got a phone call saying it was cancelled since not enough people signed up. Now what? After a few false starts with other training manuals, I landed upon this one and found it best suited my needs.The writing is straightforward. There is just enough informality (author uses photos of his family and credits photos taken by his students) to keep it from being dry. Instructions are easy to follow and examples are clear-cut. I tried a few other training manuals and found myself keeping notes about what needed editing in their next editions. With this manual, there is no need for me to do that. After following the instructions in the book and then applying them to the workbook examples, I turn to my own photographs and see if I can apply what I've learned. So far, so good!If you are looking for a self-paced, easy-to-follow manual and have enough motivation to keep yourself going, this book warrants consideration. I would recommend it to anyone interested in learning Photoshop. Well done, Mr. Bate!

Speaking Photoshop CS6 by David Bates is by far the best instruction book for Photoshop that I have used. I have three other books on Photoshop but this one tops them all.Mr. Bates goes beyond the basics explaining why and how Photoshop works giving the reader a basic foundation that other books do not provide.I would recommend this book to anyone interested in learning Photoshop.

This book was required for my Photoshop class. The test images are available for download on his website, so one can follow his process with the same images illustrated in the book. Bate is an Adobe-certified instructor in Wisconsin.

much about. Get it you'll love it and probably keep it under your pillow at night for safe keeping......

This book has changed the way I edit and allowed me to produce better quality photos!The writing is clear and the chapters are consistently organized, it builds on the information you learn in a logical manner and the author is a fabulous teacher. Please don $\tilde{A}\phi\hat{A}$   $\hat{A}^{\text{TM}}$ t edit any more photos until you have  $\tilde{A}\phi\hat{A}$   $\hat{A}$ cedone" this book. Best book on the market!

I am Ha Vo. I got "Speaking Photoshop CS6" from . The author is David Bate. He is the Certified Expert Photoshop. He teaches step by step and very easy to understand. The book is very nice and the color clear. I would like recommend to everyone should have it on your bookshelf.Thanks to David Bate and .Ha Vo

I have been using Photoshop for basics on and off for over 15 years and was still using CS2 version. I really needed to learn the program and all its features and more importantly RETAIN it. This book walks you through all the basic features of the program in a way that not only shows you what Photoshop can do but how it does it. The read is easy to follow and the step by step mini lessons really allow understanding of material. Best source for Photoshop I have ever used! Now I just need this author to write books on the rest of Adobe Suite. :)

Not sure which photoshop book to buy? Trust me, BUY THIS ONE! I have been trying to learn photoshop for a long time, and tried many photoshop books during the process. The problem I had was that they were all so boring and dry to read. It felt like I was reading a dictionary. That is when I found Speaking Photoshop. Unlike many of the other Photoshop books, this one is easy to read, clearly worded and the instruction is laid out in a user friendly manner. The author has obviously paid close attention to detail and does a great job communicating keyboard shortcuts for both PC and Mac. My only regret is that I didn't buy this book before all of the others!!! Great book!

#### Download to continue reading...

Adobe Photoshop CS6 Illustrated with Online Creative Cloud Updates (Adobe CS6 by Course [Technology\) Photoshop: Ph](http://privateebooks.com/en-us/read-book/KkoJj/speaking-photoshop-cs6.pdf?r=LwhcONaDbk%2BaisfEtVv9y%2FQaRYXhyc8MkBaDw4G2BR0%3D)oto Restoration in Detail with Adobe Photoshop cc (Photo Recovery, Repairing Old Photos, black and white photos, photoshop cc, photoshop cc 2015) Photoshop: The Complete Photoshop Tutorial for Beginners  $\hat{a}$  " Learn How to Start Using Photoshop and Creating World Class Photos! (Adobe Photoshop, Digital Photography, Graphic Design) Speaking Photoshop Using Photoshop (Graphic Design, Digital Photography and Photo ... Adobe Photoshop, Graphic Design Book 1) PHOTOSHOP: Absolute Beginners Guide To Mastering Photoshop And Creating World Class Photos (Step by Step Pictures, Adobe Photoshop, Digital Photography, Graphic Design) Photoshop: Absolute Beginners Guide: 7 Ways to Use Adobe Photoshop Like a Pro in Under 10 Hours! (Adobe Photoshop - Digital Photography - Graphic Design) Photoshop: The Photoshop Handbook: Simple Ways to Create Visually Stunning and Breathtaking Photos (Photography, Digital Photography, Creativity, Photoshop) The Adobe Photoshop Lightroom: 17 Tips You Should Know to Get Started Using Photoshop Lightroom (For Digital Photographers) (Graphic Design, Adobe Photoshop, Digital Photography, Lightroom) Photoshop CS6: Visual QuickStart Guide Adobe Photoshop CS6 Classroom in a Book Photoshop CS6: The Missing Manual Photoshop CS2 RAW: Using Adobe Camera Raw, Bridge, and Photoshop to Get the Most out of Your Digital Camera Photoshop for Photographers: Training for Beginner Photographers to Master Digital Photography and Photo Editing and Make Professional Looking Photos in ... Photoshop Lightroom and Graphic Design) Photoshop Tricks for Designers: How to Create Bada\$\$ Effects in Photoshop Photoshop Compositing Secrets: Unlocking the Key to Perfect Selections and Amazing Photoshop Effects for Totally Realistic Composites Photoshop - Master the Basics 2: 9 Techniques to Take Your Photoshop Skills to the Next Level Photoshop: The Ultimate Beginners' Guide to Mastering Adobe Photoshop in 1 Week Practical Photoshop Book: Learn Photoshop CC and Lightroom the Easy Way Photoshop for Photographers: Complete Photoshop training for Photographers

Contact Us

**DMCA** 

Privacy

FAQ & Help